# **AD**\ANTECH

# PCIE-1758DIO 128-Ch Isolated Digital I/O Card, PCIE-1758DI 128-Ch Isolated Digital Input Card, PCIE-1758DO 128-Ch Isolated Digital Output Card **Startup Manual**

# Packing List

Before installation, please ensure that the following items are included in your shipment:

- 1 x PCIE-1758 series card
- 1 x PCIE-1758 startup manual

If any item is missing or damaged, contact your distributor or sales representative immediately.

### User Manual

For more detailed product information, please refer to the PCIE-1758 series user manual provided on the Advantech Support Portal at http://support.advantech.com/support/ new default.aspx.

# **Declaration of Conformity**

#### FCC Class A

This equipment has been tested and found to comply with the limits for a Class A digital device, pursuant to part 15 of the FCC rules. These limits are designed to provide reasonable protection against harmful interference when the equipment is operated in a commercial environment. This equipment generates, uses, and can radiate radio frequency energy and, if not installed and used in accordance with the instruction manual, may cause harmful interference to radio communications. Operation of this equipment in a residential area is likely to cause interference. In such cases, users are required to correct the interference at their own expense.

### CE

This product has passed the CE test for environmental specifications when shielded cables are used for external wiring. We recommend the use of shielded cables. This type of cable is available from Advantech. Please contact your local supplier for ordering information.

For more information about this or other Advantech products, please visit our website at

#### http://www.advantech.com/products/ProView/

For technical support and service, visit our support website at

Edition 1

November 2018

#### http://support.advantech.com

This manual is for the PCIE-1758 series.

Part No. 2041175810 Printed in Taiwan

### Overview

Advantech's PCIE-1758 series comprises multiple cards with various I/O configurations that can be selected according to application scenario.

Each PCIE-1758 digital I/O card provides 128 isolated DI/O channels with 2500  $\rm V_{\rm \tiny DC}$  protection. Equipped with high sink current capabilities, these cards can support diverse industrial automation applications. Moreover, the added inclusion of Advantech's DAQNavi driver software ensures easy configuration and efficient programming.

# Specifications

#### **Isolated Digital Input**

- Input Channels:
  - PCIE-1758DIO: 64
  - PCIE-1758DI: 128
- Input Voltage:
  - Logic 0: 3 V max. (0 V<sub>DC</sub> min.) Logic 1: 10 V min. (30 V<sub>DC</sub> max.)
- Input Current: 3.8mA @ 12 V<sub>DC</sub>
  - 7.2mA @ 24 V
- · Interrupt-Capable Channel: - PCIE-1758DIO: 64
  - PCIE-1758DI: 128
- Digital Filter Channel:
- PCIE-1758DIO: 64
- PCIE-1758DI: 128
- Isolation Protection: 2,500 V<sub>pc</sub>
- Overvoltage Protection: 70 V<sub>pc</sub>
- Opto-Isolator Response: 100 µs
- Input Resistance: 3.6 KΩ @ 1W

#### Isolated Digital Output

- Output Channels: PCIE-1758DIO: 64 PCIE-1758DO: 128
- Output Type: Sink (NPN)
- Isolation Protection: 2,500 V<sub>pc</sub>
- Output Voltage: 5 ~ 40 V<sub>DC</sub>
- Sink Current: 350mA/ch (sink) @25 °C 250mA/ch (sink) @60 °C
- Opto-Isolator Response: 100 µs

# **Specifications (Cont.)**

#### **Digital Filter**

 Digital Filter Time [sec] = 2^n/(8 x 10^6) n = setting data (0 ~ 20)

| Setting Data<br>(n) | Digital Filter<br>Time | Setting Data<br>(n) | Digital Filter<br>Time |
|---------------------|------------------------|---------------------|------------------------|
| 7 (07h)             | 16 µsec                | 14 (0Eh)            | 2.048 msec             |
| 8 (08h)             | 32 µsec                | 15 (0Fh)            | 4.096 msec             |
| 9 (09h)             | 64 µsec                | 16 (10h)            | 8.192 msec             |
| 10 (0Ah)            | 128 µsec               | 17 (11h)            | 16.384 msec            |
| 11 (0Bh)            | 256 µsec               | 18 (12h)            | 32.768 msec            |
| 12 (0Ch)            | 512 µsec               | 19 (13h)            | 65.536 msec            |
| 13 (0Dh)            | 1.024 msec             | 20 (14h)            | 131.072 msec           |

# **Card Layout**

The connector, switch, and jumper locations on the PCIE-1758 series digital I/O cards are shown in Figures 1  $\sim$  3.

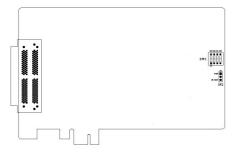

Figure 1. PCIE-1758 DIO Card Layout

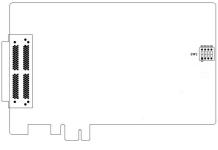

Figure 2. PCIE-1758 DI Card Layout

# Card Layout (Cont.)

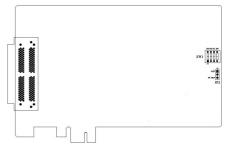

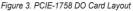

### Board ID (SW1)

The PCIE-1758 series have a built-in DIP switch (SW1), which is used to define each card's board ID. When there are multiple cards on the same chassis, this board ID switch is useful for identifying each card's device number. After setting for each PCIE-1758 series, you can identify each card in system with different device numbers. The default value of board ID is 0 and if you need to adjust it to other value, please set the SW1 by referring to the below table.

| Board ID (dec) | Switch Position |         |         |         |
|----------------|-----------------|---------|---------|---------|
| * = default    | 1 (ID3)         | 2 (ID2) | 3 (ID1) | 4 (ID0) |
| *0             | On              | On      | On      | On      |
| 1              | On              | On      | On      | Off     |
| :              | :               | :       | :       | :       |
| 14             | Off             | Off     | Off     | On      |
| 15             | Off             | Off     | Off     | Off     |

### Power-On Configuration (JP2)

The default configuration after a system power on or hardware reset for all isolated output channels is set to open (the current of the load cannot be in sink mode). This is to prevent system starts or resets from damaging external devices.

When the system is hot reset, the status of the isolated digital output channels is selected by jumper JP2. The configuration of jumper JP2 is shown below.

| JP2  | Power-On Configuration After Hot<br>Resets |
|------|--------------------------------------------|
| •••• | Retain last status after hot resets        |
|      | Default configuration (default settings)   |

# **Pin Assignments**

| CNI                                                                                                    | 3                                                                                                    |                                                                                                    |                                                                                                    | CNA                                                                                                    |                                                                                                    |                                                                                                    |
|----------------------------------------------------------------------------------------------------|----------------------------------------------------------------------------------------------------|----------------------------------------------------------------------------------------------------|----------------------------------------------------------------------------------------------------|----------------------------------------------------------------------------------------------------|----------------------------------------------------------------------------------------------------|----------------------------------------------------------------------------------------------------|
| /                                                                                                    |                                                                                                    |                                                                                                    | (                                                                                                    | ~                                                                                                    |                                                                                                    |                                                                                                    |
| P67_PCOM 100<br>P67_PCOM 99<br>P7_ID007 98<br>P7_ID006 97<br>P7_ID003 94<br>P7_ID003 94<br>P7_ID003 94<br>P7_ID002 93<br>P7_ID000 91<br>P6_ID007 90<br>P6_ID007 90<br>P6_ID006 89<br>P6_ID003 86<br>P6_ID003 86<br>P6_ID003 86<br>P6_ID003 86<br>P6_ID003 86<br>P6_ID003 88<br>P6_ID003 86<br>P6_ID003 88<br>P6_ID003 88<br>P6_ID003 88<br>P6_ID003 88<br>P6_ID003 88<br>P6_ID003 88<br>P6_ID003 80<br>GND 79<br>GND 78<br>GND 77<br>NC 76<br>NC 75<br>P45_PCOM 74<br>P45_PCOM 74<br>P45_PCOM 73<br>P5_ID007 72<br>P5_ID007 72<br>P5_ID007 72<br>P5_ID007 71<br>P5_ID007 64<br>P5_ID003 68<br>P5_ID002 67<br>P5_ID003 68<br>P5_ID003 67<br>P5_ID003 60<br>P4_ID005 62<br>P4_ID005 62<br>P4_ID003 50<br>P4_ID003 50<br>P4_ID003 57<br>GND 55<br>GND 54<br>GND 55<br>GND 54<br>GND 52<br>GND 51 | 50 9 48 47 46 5 44 43 42 1 40 39 38 7 36 55 3 32 31 30 9 28 27 26 5 24 23 22 21 20 19 18 17 16 15 14 13 12 11 10 9 8 7 6 5 4 3 2 1 | P23_PCOM<br>P3_DO07<br>P3_D006<br>P3_D005<br>P3_D003<br>P3_D003<br>P3_D001<br>P3_D001<br>P3_D000<br>P2_D007<br>P2_D007<br>P2_D006<br>P2_D004<br>P2_D003<br>P2_D003<br>P2_D001<br>P2_D000<br>GND<br>GND<br>GND<br>GND<br>GND<br>GND<br>GND<br>GND<br>GND<br>GND | GND<br>GND<br>GND<br>GND<br>P0_ID02<br>P0_ID02<br>P0_ID03<br>P0_ID04<br>P0_ID03<br>P0_ID04<br>P0_ID05<br>P0_ID05<br>P0_ID07<br>P1_ID00<br>P1_ID00<br>P1_ID00<br>P1_ID03<br>P1_ID03<br>P1_ID04<br>P1_ID05<br>P1_ID06<br>P1_ID06<br>P1_ID06<br>P1_ID07<br>P0_ECOM<br>P01_ECOM<br>P01_ECOM<br>P01_ECOM<br>P01_ECOM<br>P01_ECOM<br>P1_ID05<br>P1_ID05<br>P1_ID06<br>P1_ID02<br>P2_ID00<br>P2_ID00<br>P2_ID03<br>P2_ID03<br>P2_ID03<br>P2_ID05<br>P2_ID05<br>P2_ID05<br>P2_ID05<br>P2_ID05<br>P2_ID05<br>P2_ID05<br>P3_ID00<br>P3_ID00<br>P3_ID00<br>P3_ID00<br>P3_ID00<br>P3_ID006<br>P3_ID06<br>P3_ID06<br>P3_ID07<br>P23_ECOM<br>P23_ECOM | $1\\2\\3\\4\\5\\6\\7\\8\\9\\10\\11\\12\\13\\14\\15\\16\\17\\18\\9\\20\\21\\223\\24\\25\\26\\7\\28\\9\\30\\13\\2\\33\\45\\36\\37\\8\\9\\40\\41\\24\\3\\44\\45\\6\\7\\8\\9\\0\\11\\22\\33\\34\\5\\56\\7\\8\\9\\40\\41\\24\\3\\44\\56\\7\\8\\9\\0\\11\\22\\23\\24\\25\\6\\7\\8\\9\\40\\41\\24\\3\\44\\56\\7\\8\\9\\40\\41\\24\\3\\44\\56\\7\\8\\9\\0\\11\\22\\33\\34\\56\\7\\8\\9\\40\\41\\24\\34\\45\\6\\7\\8\\9\\0\\11\\22\\33\\34\\56\\7\\8\\9\\40\\41\\24\\34\\45\\6\\7\\8\\9\\0\\11\\22\\33\\34\\56\\7\\8\\9\\40\\41\\24\\34\\45\\6\\7\\8\\9\\0\\11\\22\\33\\34\\56\\7\\8\\9\\40\\41\\24\\34\\45\\6\\7\\8\\9\\0\\11\\22\\33\\34\\56\\7\\8\\9\\40\\41\\24\\34\\45\\6\\7\\8\\9\\0\\11\\22\\23\\33\\40\\41\\24\\34\\45\\6\\7\\8\\9\\0\\12\\22\\33\\34\\56\\7\\8\\9\\40\\41\\24\\34\\45\\6\\7\\8\\9\\0\\12\\22\\33\\34\\35\\6\\7\\8\\9\\40\\41\\22\\33\\34\\35\\6\\7\\8\\9\\40\\41\\24\\34\\45\\6\\7\\8\\9\\0\\12\\33\\35\\36\\7\\8\\9\\40\\41\\24\\34\\45\\6\\7\\8\\9\\0\\12\\33\\35\\56\\7\\8\\9\\0\\12\\33\\34\\42\\56\\7\\8\\9\\0\\12\\33\\34\\56\\7\\8\\9\\0\\12\\32\\33\\34\\42\\56\\7\\8\\9\\0\\12\\32\\33\\40\\41\\24\\34\\45\\6\\7\\8\\9\\0\\12\\32\\33\\40\\41\\22\\32\\32\\32\\32\\32\\32\\32\\32\\32\\32\\32\\32\\$ | 51<br>52<br>53<br>54<br>55<br>56<br>57<br>58<br>59<br>60<br>61<br>62<br>63<br>64<br>56<br>66<br>67<br>68<br>970<br>71<br>72<br>73<br>74<br>75<br>76<br>77<br>89<br>80<br>81<br>82<br>83<br>84<br>55<br>66<br>78<br>89<br>90<br>91<br>92<br>93<br>94<br>95<br>96<br>79<br>89<br>90<br>91<br>92<br>93<br>94<br>95<br>96<br>97<br>98<br>99<br>90<br>97<br>98<br>99<br>90<br>97<br>98<br>99<br>90<br>97<br>99<br>90<br>90<br>97<br>90<br>97<br>90<br>90<br>97<br>90<br>90<br>90<br>90<br>90<br>90<br>90<br>90<br>90<br>90<br>90<br>90<br>90 | GND<br>GND<br>GND<br>GND<br>GND<br>P4-DI01<br>P4-DI01<br>P4-DI02<br>P4-DI03<br>P4-DI03<br>P4-DI05<br>P4-DI05<br>P4-DI05<br>P4-DI07<br>P5-DI01<br>P5-DI01<br>P5-DI03<br>P5-DI04<br>P5-DI05<br>P5-DI07<br>P45_ECOM<br>P45_ECOM<br>P5-DI01<br>P6-DI02<br>P6-DI03<br>P6-DI03<br>P6-DI05<br>P6-DI05<br>P6-DI06<br>P5-DI06<br>P7-DI03<br>P7-DI03<br>P7-DI03<br>P7-DI05<br>P7-DI06<br>P7-DI05<br>P7-DI06<br>P7-ECOM<br>P67_ECOM |
|                                                                                                    | $\sim$                                                                                                    |                                                                                                    |                                                                                                    | $\checkmark$                                                                                                    |                                                                                                    |                                                                                                    |

Figure 4. PCIE-1758 DIO Card Connector Pin Assignments

# Pin Assignments (Cont.)

| CNB                                                                                                    | CNA                                                                                                    |
|----------------------------------------------------------------------------------------------------|----------------------------------------------------------------------------------------------------|
| $\sim$                                                                                                    | $\frown$                                                                                                    |
| PEF_ECOM   100   50   PAB_ECON     PEF_ECOM   99   49   PAB_ECON     PF_ID107   98   48   PB_ID105     PF_ID105   96   46   PB_ID103     PF_ID102   93   43   PB_ID103     PF_ID102   93   44   PB_ID103     PF_ID101   92   42   PB_ID101     PF_ID102   93   43   PB_ID103     PF_ID101   92   42   PB_ID101     PF_ID102   93   43   PB_ID103     PF_ID103   84   44   PA_ID106     PE_ID105   88   38   PA_ID101     PE_ID103   86   36   PA_ID103     PE_ID103   86   36   PA_ID101     PE_ID103   84   44   PA_ID101     PE_ID103   84   34   PA_ID101     PE_ID103   85   35   PA_ID102     ROD   77   27   GND     GND   73 | GND   1   51   GND     GND   3   53   GND     GND   4   54   GND     GND   5   55   GND     GND   6   56   GND     P0_ID101   8   58   P4_ID101     P0_ID102   9   59   P4_ID102     P0_ID104   11   61   P4_ID103     P0_ID105   12   62   P4_ID103     P0_ID106   13   63   P4_ID107     P1_ID101   16   66   P5_ID101     P1_ID101   16   66   P5_ID102     P1_ID103   18   68   P5_ID103     P1_ID103   18   68   P5_ID103     P1_ID104   19   69   P5_ID104     P1_ID107   22   72   P5_ID107     P01_ECOM   23   73   P45_ECOM     P01_ECOM   24   74   P45_ECOM     GND   28   77   GND |

Figure 5. PCIE-1758 DI Card Connector Pin Assignments

# Pin Assignments (Cont.)

|                                                                                                    | CNB                                                                                                    |                                                                                                    |                                                                                                    | CN/                                                                                                    | A                                                     |                                                                                                    |
|----------------------------------------------------------------------------------------------------|----------------------------------------------------------------------------------------------------|----------------------------------------------------------------------------------------------------|----------------------------------------------------------------------------------------------------|----------------------------------------------------------------------------------------------------|-------------------------------------------------------|----------------------------------------------------------------------------------------------------|
|                                                                                                    | $\wedge$                                                                                                    | )                                                                                                    |                                                                                                    | $\frown$                                                                                                    |                                                       |                                                                                                    |
| PEF_PCOM<br>PFF_DCO7<br>PF_DCO3<br>PF_DCO3<br>PF_DCO3<br>PF_DCO3<br>PF_DCO3<br>PF_DCO3<br>PF_DCO3<br>PF_DCO3<br>PF_DCO3<br>PF_DCO3<br>PF_DCO3<br>PF_DCO3<br>PF_DCO3<br>PF_DCO3<br>PE_DCO3<br>PE_DCO3<br>PE_DCO3<br>PE_DCO3<br>PE_DCO3<br>PE_DCO3<br>PE_DCO3<br>PE_DCO3<br>PE_DCO3<br>PE_DCO3<br>PCD_PCOM<br>PCD_PCOM<br>PD_DC03<br>PD_DC03<br>PD | 100 50   99 48   97 47   98 48   97 47   96 46   95 45   94 44   93 43   92 42   91 41   90 400   88 33   87 36   88 33   87 25   88 33   81 33   82 32   83 32   84 33   82 33   83 32   97 77   72 22   77 76   77 72   70 99   68 18   67 16   66 15   66 16   65 5   57 7   76 55   57 7   70 99 | PAB_PCOM<br>PB_IDCO7<br>PB_IDCO5<br>PB_IDCO5<br>PB_IDCO3<br>PB_IDCO2<br>PB_IDCO1<br>PB_IDCO7<br>PA_IDCO5<br>PA_IDCO5<br>PA_IDCO7<br>PA_IDCO5<br>PA_IDCO5<br>PA_IDCO5<br>PA_IDCO3<br>PA_IDCO3<br>PA_IDCO3<br>PA_IDCO3<br>PA_IDCO3<br>PA_IDCO3<br>PA_IDCO3<br>PA_IDCO3<br>PA_IDCO3<br>PA_IDCO3<br>PA_IDCO3<br>PA_IDCO3<br>PA_IDCO3<br>PA_IDCO3<br>PA_IDCO3<br>PA_IDCO3<br>PA_IDCO3<br>PA_IDCO3<br>PA_IDCO3<br>PA_IDCO3<br>PA_IDCO3<br>PA_IDCO3<br>PA_IDCO3<br>PB_IDCO5<br>PB_IDCO5<br>PB_IDCO3<br>PB_IDCO3<br>PB_IDC | GND<br>GND<br>GND<br>GND<br>F0_ID002<br>P0_ID002<br>P0_ID003<br>P0_ID003<br>P0_ID004<br>P0_ID004<br>P0_ID006<br>P0_ID007<br>P1_ID001<br>P1_ID001<br>P1_ID003<br>P1_ID003<br>P1_ID003<br>P1_ID003<br>P1_ID003<br>P1_ID004<br>P1_ID005<br>P1_PCOM<br>P01_PCOM<br>P01_PCOM<br>P01_PCOM<br>P01_PCOM<br>P01_PCOM<br>P01_PCOM<br>P01_PCOM<br>P01_PCOM<br>P01_PCOM<br>GND<br>GND<br>GND<br>GND<br>GND<br>GND<br>GND<br>F2_ID001<br>P2_ID003<br>P2_ID003<br>P2_ID004<br>P2_ID005<br>P3_ID001<br>P3_ID004<br>P3_ID005<br>P3_ID005<br>P3_ID007<br>P3_ID007<br>P3_ID | $\begin{array}{c}1\\2\\3\\4\\5\\6\\7\\8\\9\\10\\11\\12\\13\\14\\15\\16\\17\\18\\19\\02\\1\\22\\32\\4\\25\\26\\7\\28\\9\\03\\1\\32\\33\\4\\3\\6\\6\\7\\7\\8\\39\\0\\41\\4\\2\\43\\44\\5\\6\\7\\8\\39\\0\\0\\1\\1\\2\\2\\3\\3\\4\\5\\6\\7\\7\\8\\39\\0\\0\\1\\1\\2\\2\\3\\3\\4\\5\\6\\7\\7\\8\\39\\0\\0\\1\\1\\2\\2\\3\\3\\4\\5\\6\\7\\7\\8\\39\\0\\0\\1\\1\\2\\2\\3\\3\\4\\5\\6\\7\\7\\8\\39\\0\\0\\1\\1\\2\\2\\3\\3\\4\\5\\6\\7\\7\\8\\39\\0\\0\\1\\1\\2\\2\\3\\3\\4\\5\\6\\7\\7\\8\\39\\0\\0\\1\\1\\2\\3\\3\\4\\5\\6\\7\\7\\8\\39\\0\\0\\1\\1\\2\\3\\3\\4\\5\\6\\7\\8\\39\\0\\0\\1\\1\\2\\3\\3\\4\\5\\6\\7\\7\\8\\39\\0\\0\\1\\1\\2\\3\\3\\4\\5\\6\\7\\8\\3\\9\\0\\0\\1\\1\\2\\3\\3\\3\\3\\3\\3\\3\\3\\3\\3\\3\\3\\3\\3\\3\\3\\3$ | 51233455678986166666666667869717777777777878888888888 | GND<br>GND<br>GND<br>GND<br>GND<br>P4_ID000<br>P4_ID000<br>P4_ID001<br>P4_ID002<br>P4_ID003<br>P4_ID005<br>P4_ID006<br>P4_ID007<br>P5_ID000<br>P5_ID001<br>P5_ID001<br>P5_ID004<br>P5_ID005<br>P5_ID006<br>P5_ID007<br>P45_PC0M<br>P45_PC0M<br>P45_PC0M<br>P45_PC0M<br>P45_PC0M<br>P45_PC0M<br>P45_PC0M<br>P45_PC0M<br>P45_PC0M<br>P45_PC0M<br>P45_PC0M<br>P45_PC0M<br>P45_PC0M<br>P45_PC0M<br>P45_PC0M<br>P45_PC0M<br>P45_PC0M<br>P45_PC0M<br>P5_ID000<br>P6_ID000<br>P6_ID000<br>P6_ID000<br>P6_ID000<br>P6_ID000<br>P6_ID000<br>P6_ID000<br>P6_ID000<br>P7_ID001<br>P7_ID000<br>P7_ID001<br>P7_ID000<br>P7_ID000<br>P |

Figure 6. PCIE-1758 DO Card Connector Pin Assignments

# Pin Assignments (Cont.)

| Pin Name               | Description                                                                                  |  |  |
|------------------------|----------------------------------------------------------------------------------------------|--|--|
| Isolated Digital Input |                                                                                              |  |  |
| Pn_IDI00~07            | Isolated digital input of port n<br>(n = 0~7 for PCIE-1758DIO, 0~F for<br>PCIE-1758DI, hex)  |  |  |
| P01_ECOM               | Common port of isolated digital input ports 0 and 1                                          |  |  |
| P23_ECOM               | Common port of isolated digital input ports 2 and 3                                          |  |  |
| P45_ECOM               | Common port of isolated digital input ports 4 and 5                                          |  |  |
| P67_ECOM               | Common port of isolated digital input ports 6 and 7                                          |  |  |
| P89_ECOM               | Common port of digital input ports 8 and 9                                                   |  |  |
| PAB_ECOM               | Common port of digital input ports A and B                                                   |  |  |
| PCD_ECOM               | Common port of digital input ports C and D                                                   |  |  |
| PEF_ECOM               | Common port of digital input ports E and F                                                   |  |  |
| Isolated Digital       | Output                                                                                       |  |  |
| Pn_IDO00~07            | Isolated digital output of port n<br>(n = 0~7 for PCIE-1758DIO, 0~F for<br>PCIE-1758DO, hex) |  |  |
| P01_PCOM               | Free wheeling common diode for isolated digital output ports 0 1                             |  |  |
| P23_PCOM               | Free wheeling common diode for isolated digital output ports 2 and 3                         |  |  |
| P45_PCOM               | Free wheeling common diode for isolated digital output ports 4 and 5                         |  |  |
| P67_PCOM               | Free wheeling common diode for Isolat-<br>ed digital output of port 6 & port 7               |  |  |
| P89_PCOM               | Free wheeling common diode for isolated digital output ports 8 and 9                         |  |  |
| PAB_PCOM               | Free wheeling common diode for isolated digital output ports A and B                         |  |  |
| PCD_PCOM               | Free wheeling common diode for isolated digital output ports C and D                         |  |  |
| PEF_PCOM               | Free wheeling common diode for isolated digital output ports E and F                         |  |  |
| GND                    | Isolation grounding                                                                          |  |  |

# **Signal Connections**

### **Isolated Digital Input**

All of the isolated digital input channels accept bi-directional 10 ~ 30  $V_{\rm pc}$  voltage inputs. This means positive or negative voltage can be applied to an isolated input pin (IDIn) The figure below shows how to connect an external input source to one of the card's isolated input channels.

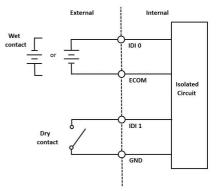

Figure 7. Isolated Digital Input Connection

### **Isolated Digital Output**

All of the isolated output channels are equipped with a MOSFET, polyswitch (for current protection), and flywheel diode that can be activated by connecting PCOM to V<sub>oc</sub> for use with inductive loads. If external voltage ( $5 - 40 V_{pc}$ ) is applied to an isolated output channel, the current will flow from the external voltage source to the card. Please note that the current passed through each IDO channel should not exceed 350 mA.

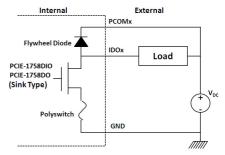

Figure 8. Isolated Digital Output Connection

### **Hardware Installation**

- 1. Power off the computer and unplug the power cord and cables before installing or removing any components.
- 2. Remove the computer cover.
- 3. Remove the slot cover on the back panel of the computer.
- 4. Touch the metal surface of the computer to neutralize any static electricity that might be in your body.
- Insert the PCIE-1758 series card into a PCI Express slot. Holding the card by its edges, carefully push it into the PCIE card slot. Be careful not to use excessive force in order to avoid damaging the card.
- 6. Fasten the PCIE-1758 card bracket to the back panel rail of the computer using screws.
- 7. Connect any accessories (100-pin cable, wiring terminals, etc.) to the PCIE-1758 card.
- 8. Replace the cover of the computer chassis. Reconnect any cables that were disconnected in Step 2.
- 9. Plug in the power cord and turn on the computer.